**The National Church of England Academy** Annesley Road, Hucknall, Nottingham NG157DB

Telephone: 0115 963 5667 Fax: 0115 963 8955 Email: adminoffice@nationalce-ac.org.uk Website: www.nationalce-ac.org.uk

**Principal:** Mr S Jones

Collaboration with DALP - The Diverse Academies Learning Partnership. Chief Executive Officer: Mr C Pickering Company Number 07708713 Company Registration - England and Wales

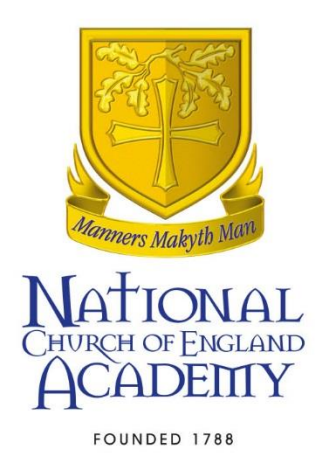

Ref: DLL/AMo

11<sup>th</sup> November 2016

Dear parent/carer

## **Tootoot web-based safeguarding partnership**

We are proud that at the National academy we have a range of support packages to assist students with any pastoral concerns they might have. These include

- 48 trained peer mentors
- A dedicated Inclusion faculty with trained Learning Mentors
- An academy counsellor
- The 'Big School Buddy' and 'Aunties and Uncles' transition programme
- A 'Listening Service' scheme including the academy chaplaincy team

In order to support students further and as part of anti-bullying week 2016 (November 14<sup>th</sup>- $18<sup>th</sup>$ ) we are pleased to announce that we have partnered with tootoot.

Tootoot is a safe, secure and diverse web-based safeguarding tool, which allows pupils of all age ranges – from primary right through to University – to report incidents of bullying, problems they could be having in class or any issues that may be concerning them in an anonymous, confidential and discrete manner. These individual cases are monitored, managed and resolved by staff/mentors within the school.

Tootoot reduces the friction and stigma attached to the reporting of such incidents, and ultimately provides us with the tools required to track, monitor and resolve cases efficiently and significantly reduce bullying.

Tootoot not only encourages pupils to report incidents of bullying, it also encourages them to work together and strengthen communication links between them and their teachers by removing barriers.

Each pupil will be given a username and password, which allows them to log in and use tootoot. They are then able to quickly report incidents and concerns directly to their school. Each school has their own sub-domain where only teachers and pupils from our school will be able to communicate with one another. All pupils are anonymous as the point of

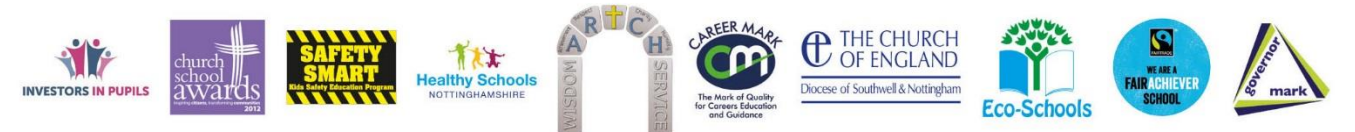

reporting but identities can be uncovered by the schools designated tootoot administrator ONLY if it appears the pupils emotional or physical well-being is at serious risk. Pupils can access tootoot on any web-enabled device (computers, laptops, tablets or mobiles) by following these 4 simple steps:

Step 1: Typ[e www.tootoot.co.uk](http://www.tootoot.co.uk/) into their web browser.

- Step 2: Click 'Login to tootoot'
- Step 3: Start typing the school name and select it from the box
- Step 4: Enter their username and password, and log their concern with school

Should you have any questions please contact [dllewellyn@nationalce-ac.org.uk](mailto:dllewellyn@nationalce-ac.org.uk)

Yours sincerely

Mr D Llewellyn Assistant Principal